## Revere

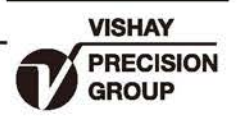

# 单悬臂梁传感器

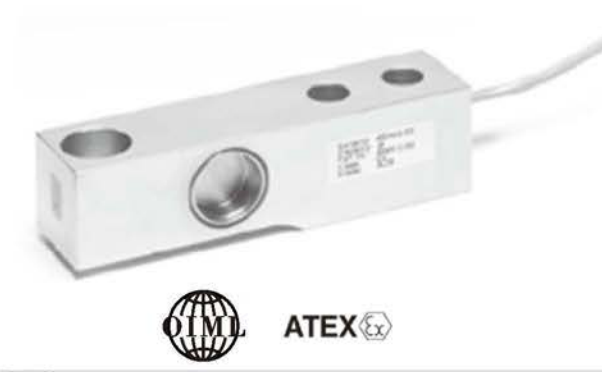

#### 描述

ACB是一种高性能的不锈钢杆式称重传感器。集成一体的 安装台阶免去了以往所使用的垫片, 并且能确保最佳的螺栓 连接状态。

适合用于小型或中型的台秤、混合称、 叉车秤称重器和 过程称重等场合。

结构上采用全焊接工艺, 电缆入口处也进行了密封, 确 保该产品能够成功地应用于食品、化学和联合加工等各种恶 劣的环境中。

## 特性

- 量程: 量程: 500kg, 1t, 2t, 和 5t
- 低台面不锈钢结构
- 全焊封结构, 防护等级IP66/IP68
- 符合OIML R60, 6000分度等级认证
- 桥路阻抗1000 OHM
- 电流输出校准使多只传感器安装容易且有较高的 精度
- •模块式安装

### 可选特性

· 取得ATEX防爆认证可以保证传感器能应用在气体 和粉尘有爆炸可能性的环境中

#### 应用

- 平台秤
- 皮带秤
- 天车秤
- 筒槽称重

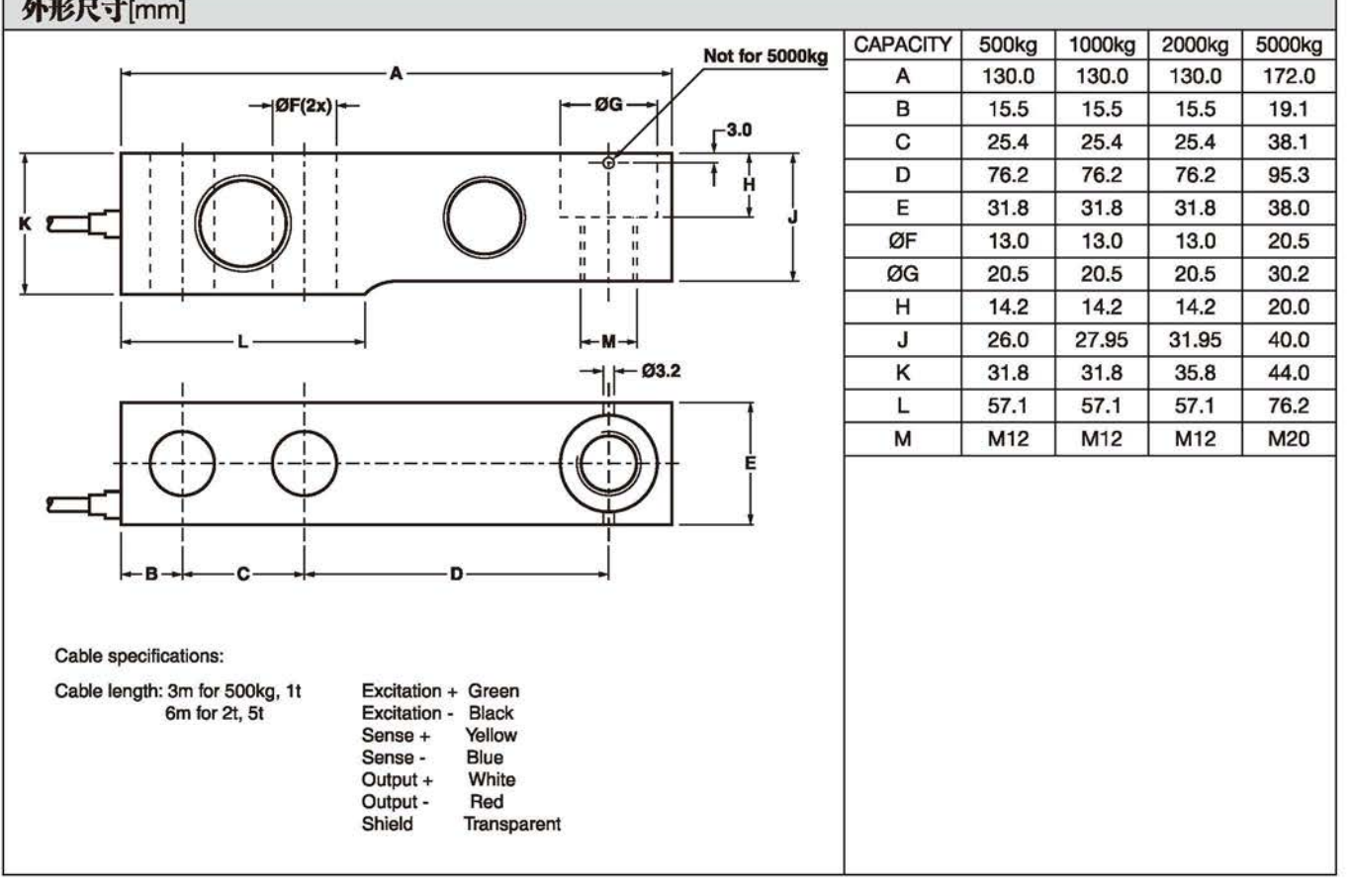

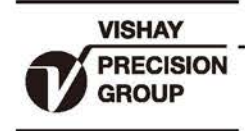

## 单悬臂梁传感器

Revere

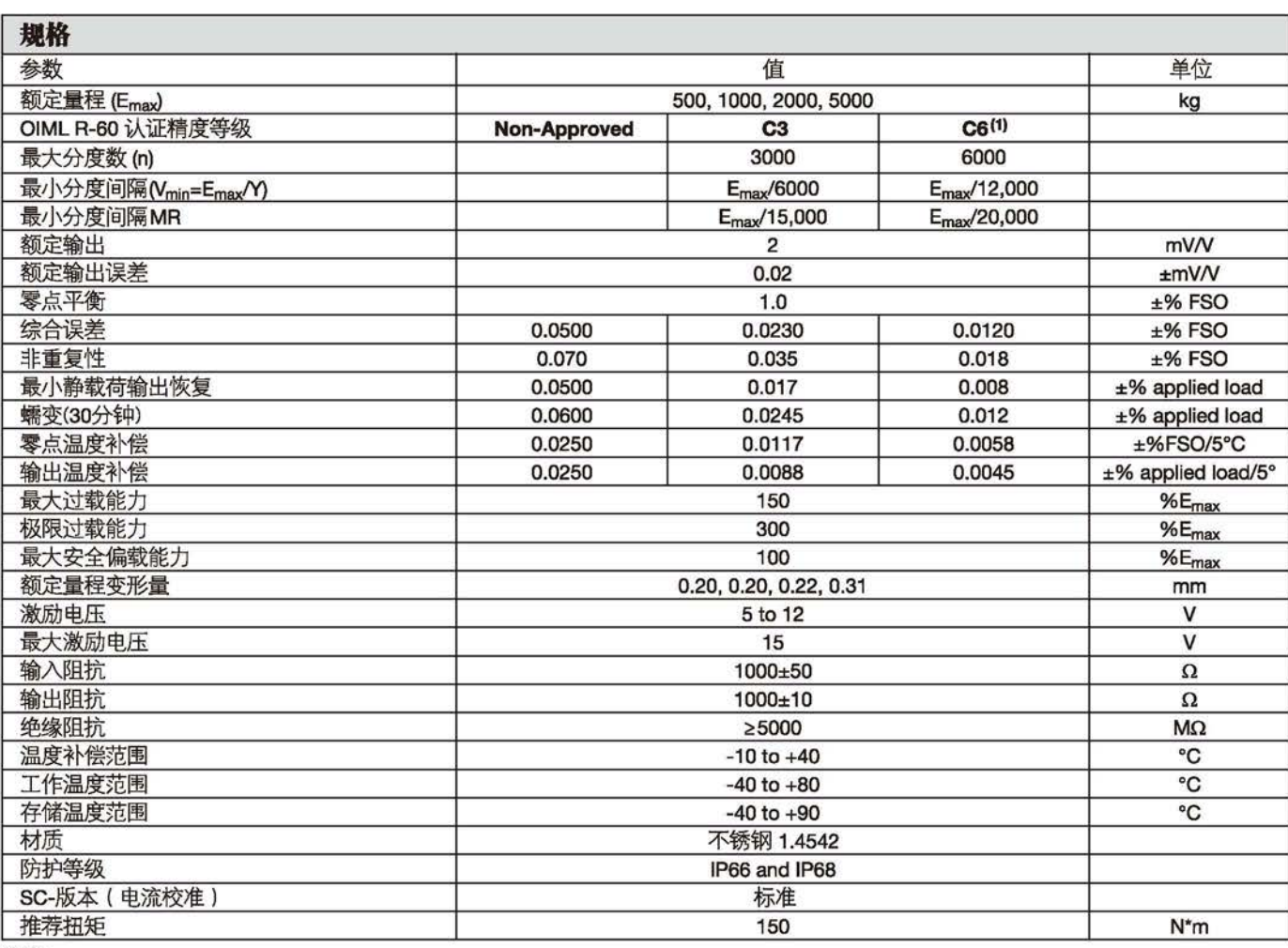

注意

(1)500kg仅仅获得C3等级认证

FS0-满量程输出

SC版本: 额定输出和输出阻抗经过调整, 输出电流校准到一个参考值的0.05以内。 使传感器并联使用更容易。